Advanced Compiler Construction Michel Schinz — 2024–03–21

## **Example:**<br> **Dataflow analysis**<br> **Dataflow analysis A first example : available expressions A first example :<br>
available<br>
expressions**<br>
Available expressions<br>
Available expressions<br>
Available expressions<br>
Any is the optimization valid?<br>  $P_{\text{recase at line 7, v_1*2 will have been computed previously atline 4, - no matter how we reach line 7, v_1*2 will have been computed previously atthe t, computation is still valid at line 7 (no redefinition of y<sub>1</sub>$ **EXPIESSIONS<br>
Available expressions**<br>
Why is the optimization valid?<br>
Because at line 7, expression  $y_1 * 2$  is **available** :<br>
- no matter how we reach line 7,  $y_2 * 2$  will have been computed previous<br>
line 4,<br>
- that com

#### **CSE**

3

The following C program fragment sets  $r$  to  $x$ <sup>y</sup> for  $y > 0$ . How can it be (slightly) optimised?

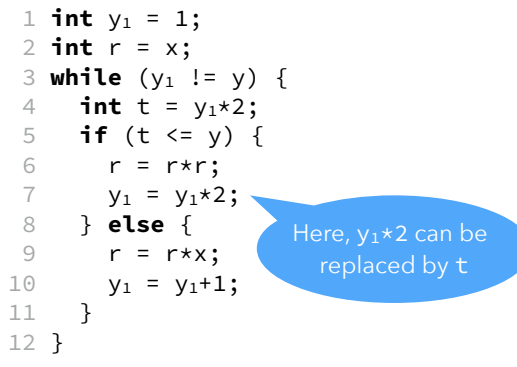

#### Available expressions

2

Why is the optimization valid?

Because at line 7, expression y1\*2 is **available** :

- no matter how we reach line 7,  $y_1 \star 2$  will have been computed previously at line 4,
- two points).

the set of all non-trivial expressions whose value has already been computed at that point.

#### Available expressions

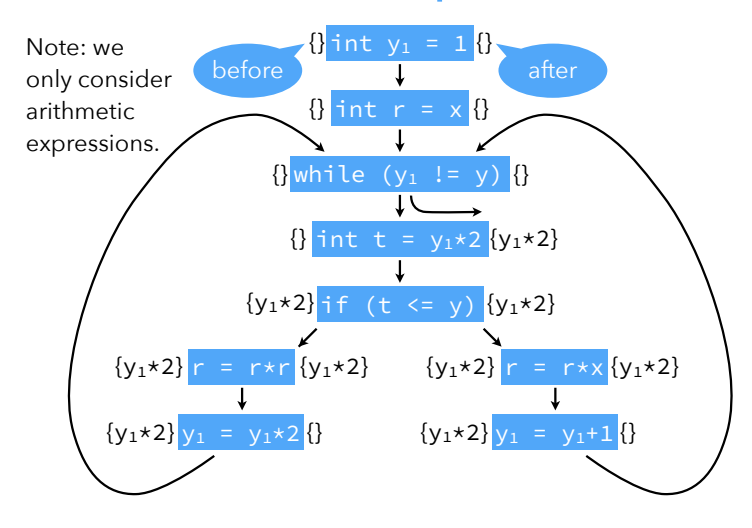

#### Formalizing the analysis

How can these ideas be formalized?

- 1. introduce a variable in for the set of expressions available *before* node n,
- 2. introduce a variable on for the set of expressions available *after* node n, 3. How can these ideas be formalized?<br>3. introduce a variable  $i_n$  for the set of express<br>3. define equations between those variables,
	-
	- 4. solve those equations.

#### **Equations**

5

7

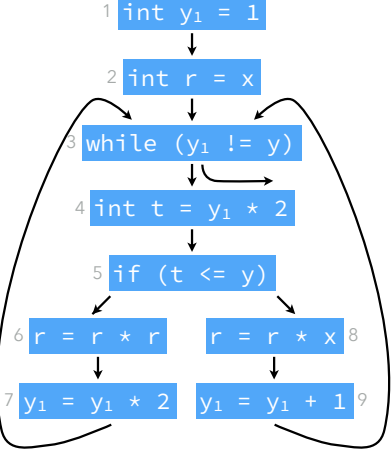

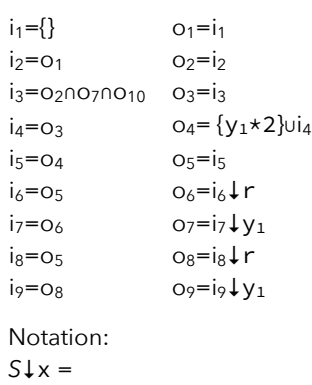

*S*\{all expressions using x}

#### Solving equations

6

The equations can be solved by iteration:

- initialize all sets  $i_1, ..., i_9, o_1, ..., o_9$  to the set of all non-trivial expressions in the program, here  $\{y_1 \star 2, y_1 + 1, r \star r, r \star x\}$
- viewing the equations as assignments, compute the "new" value of those sets, ow can these ideas be formalized?<br>
1. introduce a variable  $i_n$  for the set<br>
2. introduce a variable  $o_n$  for the set<br>
3. define equations between those<br>
4. solve those equations.<br>
4. solve those equations.<br>
5. Solving<br> For the equations between those variables,<br>
3. define equations between those variables,<br>
4. solve those equations.<br>
The equations can be solved by iteration:<br>
- initialize all sets i<sub>n</sub>, ..., i<sub>n</sub>, 0, 0, ..., o, to the se
- 

sets satisfying the equations: the larger a set is, the more information it conveys (for this analysis).

#### Solving equations

 $0.5$   $\text{m}$  $O_6$ <sup>+</sup> $V_1$  $0.5 \pm r$  $o_8$ <sup>+</sup>y<sub>1</sub>

Simplify by replacing all  $i_k$  variables by their value:

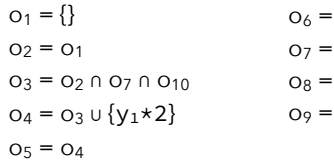

## Solving equations Solving equals Solving Solving Solving Solving Solved after 7 iterations:

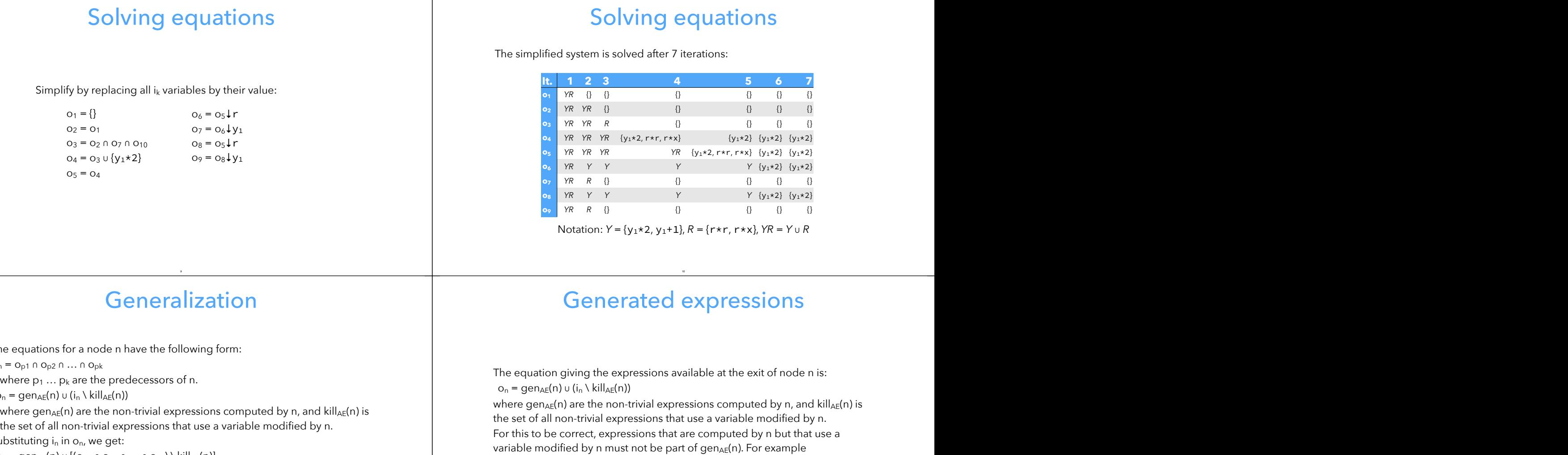

Notation:  $Y = \{y_1 * 2, y_1 + 1\}$ ,  $R = \{r * r, r * x\}$ ,  $YR = Y ∪ R$ 

#### Generalization

9

The equations for a node n have the following form:

 $i_n$  = O<sub>p1</sub> ∩ O<sub>p2</sub> ∩ ... ∩ O<sub>pk</sub>

where  $p_1 \dots p_k$  are the predecessors of n.

 $o_n = gen_{AE}(n) \cup (i_n \setminus kill_{AE}(n))$ 

where gen<sub>AF</sub>(n) are the non-trivial expressions computed by n, and kill<sub>AF</sub>(n) is

11

Substituting  $i_n$  in  $o_n$ , we get:

 $o_n = \text{gen}_{AE}(n) \cup [(o_{p1} \cap o_{p2} \cap ... \cap o_{pk}) \setminus \text{kill}_{AE}(n)]$ 

analysis.

#### Generated expressions

10

The equation giving the expressions available at the exit of node n is:  $o_n = gen_{AE}(n) \cup (i_n \setminus kill_{AE}(n))$ 

The equations for a node in have the following form:<br>
in = cg. in . on co<sub>p</sub>.<br>
where gen<sub>ati</sub>(n) u(i<sub>n</sub> \kill<sub>at</sub>(n)<br>
in equation (piving the expressions available at the exit of node in is:<br>
where gena<sub>tio</sub>(n) in (in \ki where gen<sub>AE</sub>(n) are the non-trivial expressions computed by n, and kill<sub>AE</sub>(n) is the set of all non-trivial expressions that use a variable modified by n. For this to be correct, expressions that are computed by n but that use a  $gen_{AE}(x=y*y)=\{y*y\}$  but gen<sub>AE</sub>( $y=y*y$ ) = {}

# Dataflow analysis **Dataflow analysis**<br>Available expressions is one example of a **dataflow analysis**.<br>Dataflow analysis is an analysis framework that can approximate various

#### *Available expressions* is one example of a **dataflow analysis**.

properties of programs, which can then be used to do:

- common sub-expression elimination,
- dead code elimination,
- constant propagation,
- register allocation,
- etc.

#### Analysis scope

We only consider **intra-procedural dataflow analyses** (i.e. restricted to a **Single function) Analysis scope**<br>Single function) working on the control-flow graph of the function. Reminder: - Single function) working on the control-flow graph of the function.<br>
Reminder:<br>
- CFG edges represent the flow of control: an edge from  $n_1$  to  $n_2$  means that<br>
- CFG edges represent the flow of control: an edge from Analysis scop<br>
We only consider intra-procedural dataflow analys<br>
single function) working on the control-flow graph of<br>
Reminder:<br>
- CFG rodes are the statements of the function,<br>
- CFG rodes are the statements of the fun

- CFG nodes are the statements of the function,
- control can flow immediately from  $n_1$  to  $n_2$ .

#### Live variable

14

#### **Analysis #2: live variables**

15

13

A variable is said to be **live** at a given point if its value will be read later:

- clearly undecidable, but
- 

Liveness can be used to allocate registers, for example: a set of variables that are never live at the same time can share a single register.

#### Intuitions

– a variable is live after a node if it is live before any of its successors,

– a variable is live before node n if it is either read by n, or live after n and not

Intuitively:

written by n,

– no variable is live after an exit node.

#### **Equations**

We associate to every node n a pair of variables  $(i_n, o_n)$  that give the set of variables that are live when the node is entered or exited, respectively, defined Equations<br>We associate to every node n a pair of variables (i<sub>n, On</sub>) that give the set of<br>variables that are live when the node is entered or exited, respectively, defined as follows:

 $i_n = \text{gen}_{LV}(n) \cup (o_n \setminus \text{kill}_{LV}(n))$ 

where gen<sub>IV</sub>(n) is the set of variables read by n, and kill<sub>IV</sub>(n) is the set of variables written by n.

 $O_n = i_{s1} \cup i_{s2} \cup ... \cup i_{sk}$ 

where  $s_1 \ldots s_k$  are the successors of n. Substituting  $o_n$  in  $i_n$ , we get:

 $i_n = \text{gen}_{\text{LV}}(n) \cup \left[ (i_{s1} \cup i_{s2} \cup ... \cup i_{sk}) \setminus \text{kill}_{\text{LV}}(n) \right]$ 

#### Equation solving

19

17

We want the sets of live variables to be as small as possible. Therefore we initialize all sets to the empty set.

#### Example

18

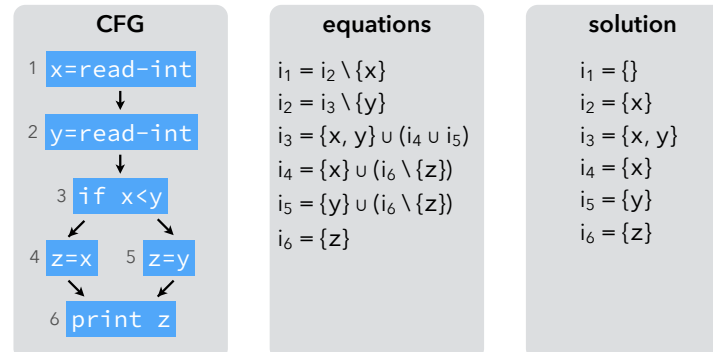

#### Using *live variables*

Neither x nor y is live at the same time as z. Therefore, z can be replaced by x or y.

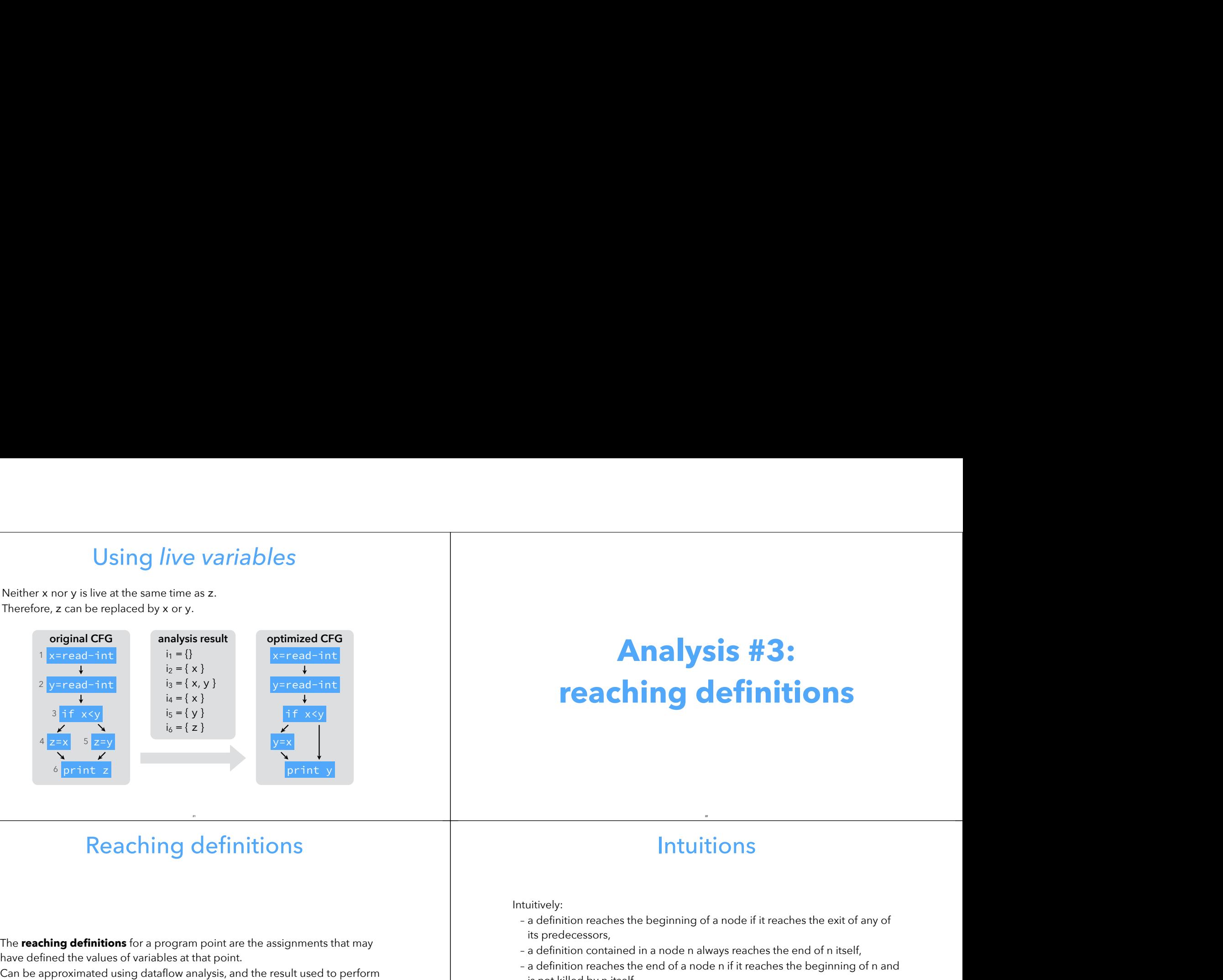

## **Analysis #3: reaching definitions** – a definition reaches the beginning of a node if it reaches the exit of any of – a definition contained in a node n always reaches the end of n itself, – a definition reaches the end of a node n if it reaches the beginning of n and

21

The **reaching definitions** for a program point are the assignments that may

constant propagation, for example.

23

#### **Intuitions**

22

Intuitively:

- its predecessors,
- 
- is not killed by n itself. **Teaching definitions**<br>
(A node if it reaches the exit of any of<br>  $\frac{1}{2}$  a definition reaches the beginning of a node if it reaches the exit of any of<br>  $\frac{1}{2}$  a definition contained in a node n always reaches the end For interest in the beginning of a node if it reaches the exit of any<br>
Intuitively:<br>
- a definition reaches the beginning of a node if it reaches the exit of any<br>
its predecessors,<br>
- a definition contained in a node n alw

variable as d.)

#### **Equations**

We associate to every node n a pair of variables  $(i_n, o_n)$  that give the set of Equations<br>
We associate to every node n a pair of variables (i<sub>n, 0</sub>,) that give the set of<br>definitions reaching the entry and exit of n, respectively, defined as follows:  $i_n$  = O<sub>p1</sub> ∪ O<sub>p2</sub> ∪ ... ∪ O<sub>pk</sub> e associate to every node n a pair of variables  $(i_n o_n)$  that give the set of<br>
spinitions reaching the entry and exit of n, respectively, defined as follows:<br>  $v_n = o_{p1} \cup o_{p2} \cup ... \cup o_{pk}$ <br>
where  $p_1 ... p_k$  are the predecessors

where  $p_1 \dots p_k$  are the predecessors of n.

 $o_n = \text{gen}_{RD}(n) \cup (i_n \setminus \text{kill}_{RD}(n))$ 

where gen<sub>RD</sub>(n) is {(x,n)} if n is a definition of variable x, {} otherwise, and kill<sub>RD</sub>(n) is the set of definitions defining the same variable as n itself.

Substituting  $i_n$  in  $o_n$ , we get:

1

2

3

4

5

 $o_n = \text{gen}_{RD}(n) \cup [(o_{p1} \cup o_{p2} \cup ... \cup o_{pk}) \setminus \text{kill}_{RD}(n)]$ 

### Equation solving Equation solving<br>We want the sets of reaching definitions to be as small as possible.

Therefore we initialize all sets to the empty set. Equation solving<br>
e sets of reaching definitions to be as small as possible.<br>
e initialize all sets to the empty set.<br>
Using *reaching definitions* Equation solving<br>
A the sets of reaching definitions to be as small as possible.<br>
The we initialize all sets to the empty set.<br>
A single constant definition of y reaches node 5.

#### Example

25

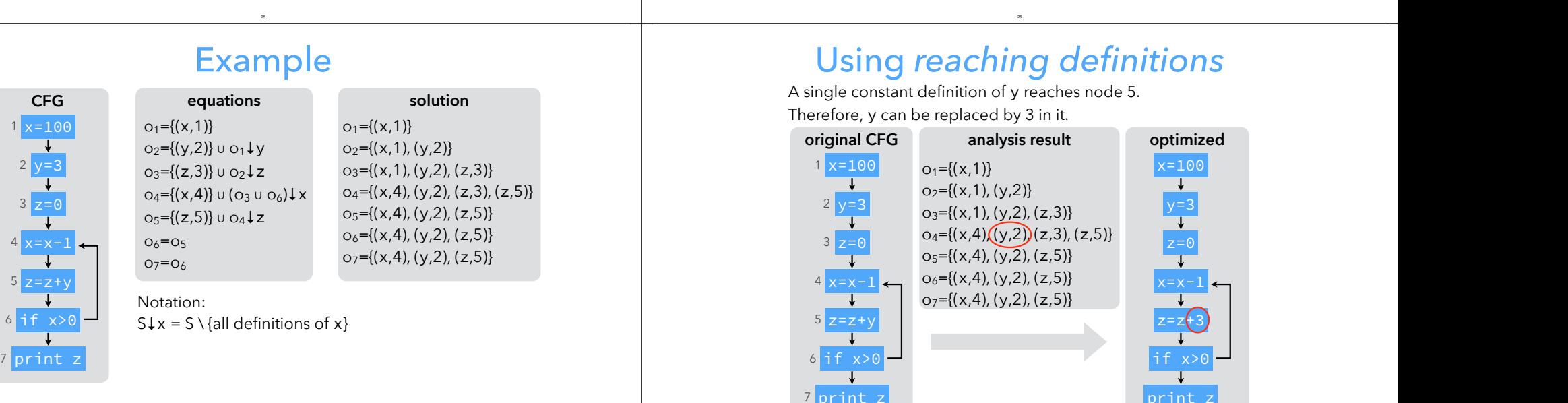

27

26

Therefore, y can be replaced by 3 in it.

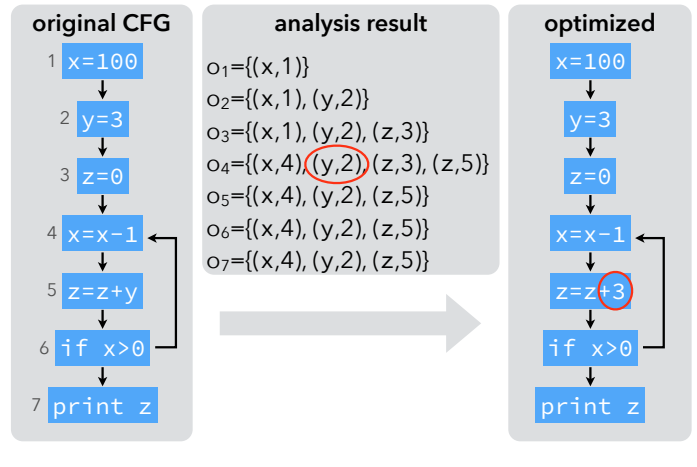

#### Uninitialized variables

Note: if uninitialized variables are allowed, the above analysis can produce incorrect results.

> $O_1 = \{x, 1, 2, \ldots, n\}$  $O_2 = \{$

> $O_4 = \{$  $O<sub>5</sub>=$ { $|$

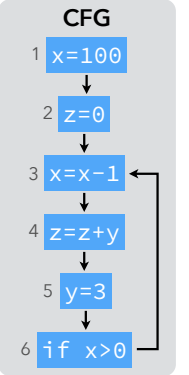

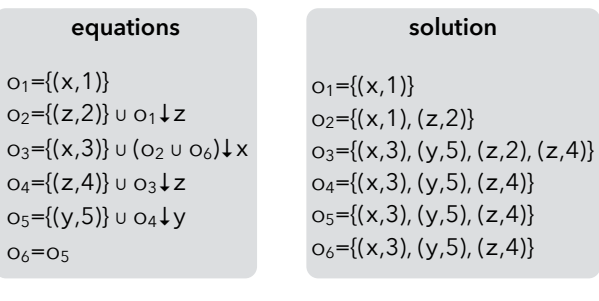

We might think that y can be replaced by the value 3 in node 4, as before, but it's wrong!

#### Uninitialized variables

Solution: record all variables as "initialized in some unknown location" at the entry of the first node! **u** 

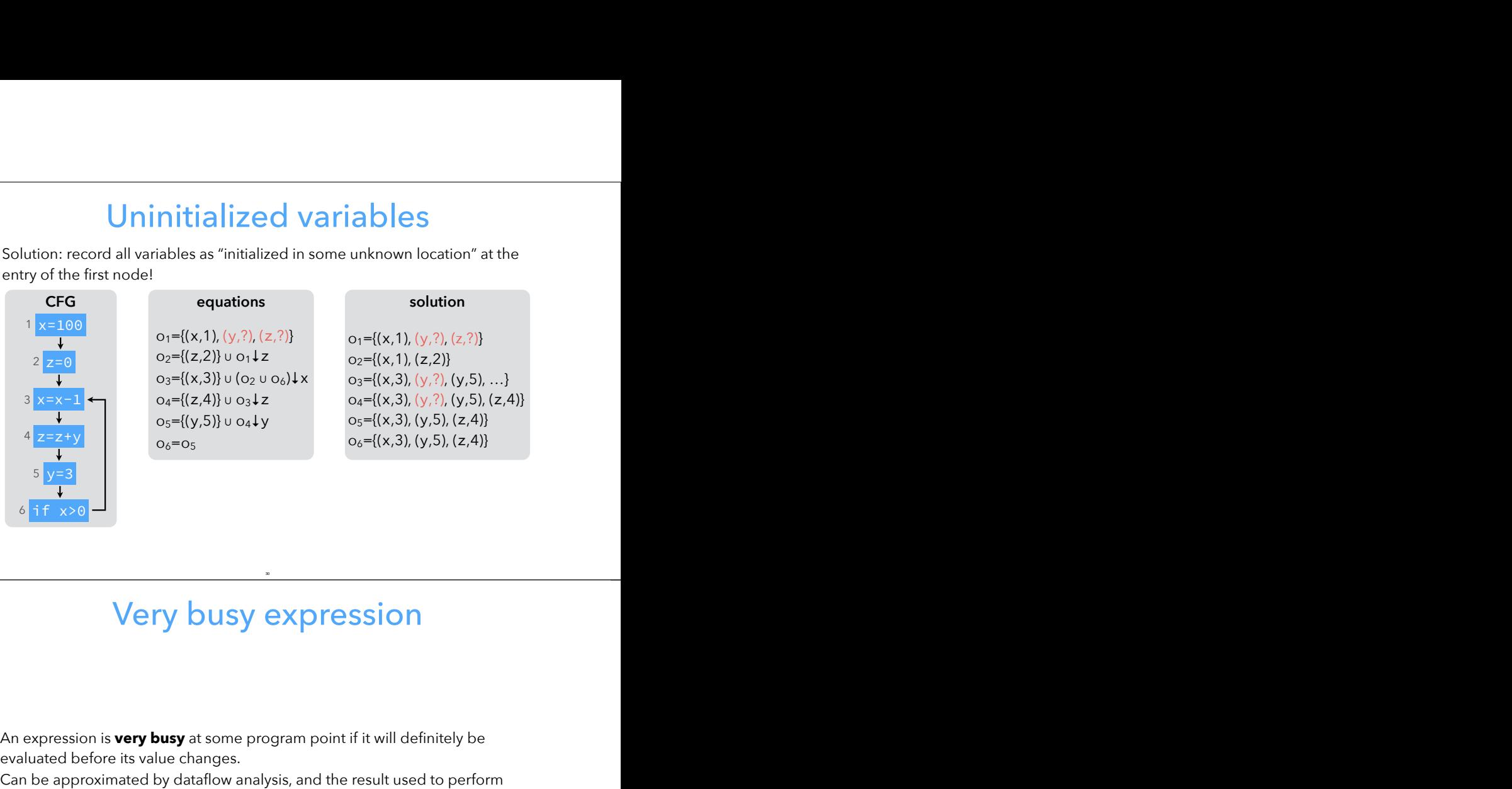

#### Very busy expression

30

6<mark>if x>0</mark>

**Analysis #4: very busy expressions**

31

29

evaluated before its value changes.

code hoisting: the computation of a very busy expression can be performed at the earliest point where it is busy.

#### **Intuitions**

Intuitively:

- an expression is very busy after a node if it is very busy in all of its successors,
- an expression is very busy before node n if it is either evaluated by n itself, or very busy after n and not killed by n,
- no expression is very busy after an exit node.

(A node kills an expression e iff it redefines a variable appearing in e.)

#### **Equations**

We associate to every node n a pair of variables  $(i_n, o_n)$  that give the set of expressions that are very busy when the node is entered or exited, **F**<br>We associate to every node n a p<br>expressions that are very busy w<br>respectively, defined as follows:  $i_n = \text{gen}_{VB}(n) \cup (o_n \setminus \text{kill}_{VB}(n))$ where gen<sub>VB</sub>(n) is the set of expressions evaluated by n, and kill<sub>VB</sub>(n) is the

set of expressions killed by n,  $o_n = i_{s1} \cap i_{s2} \cap ... \cap i_{sk}$ 

where  $s_1 \ldots s_k$  are the successors of n. Substituting  $o_n$  in  $i_n$ , we get:

 $i_n = \text{gen}_{VB}(n) \cup [(i_{s1} \cap i_{s2} \cap ... \cap i_{sk}) \setminus kill_{VB}(n)]$ 

#### Equation solving

33

We want the sets of very busy expressions to be as large as possible. Therefore we initialize all sets to the set of all non-trivial expressions of the function.

35

#### **CFG**  $1$  t=a+b 2 <mark>u=a∗b</mark> if t<u 3 t=a-b| 5<mark>|</mark>u=a-b 4 t=a-b 5 6

#### Example

**equations**  $i_1$ ={a+b} ∪  $i_2 \downarrow t$ i<sub>2</sub>={a\*b} ∪ i<sub>3</sub>↓u  $i_3=i_4 \cap i_5$  $i_4$ ={a-b} ∪  $i_6$ ↓t i<sub>5</sub>={a-b} ∪ i<sub>6</sub>↓u  $i_6$ ={t\*u}

36

34

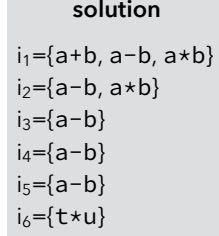

Notation: *S*↓x = *S* \ {all expressions using x}

#### Using *very busy expressions*

Expression a-b is very busy before the conditional. Therefore, it can be evaluated earlier.

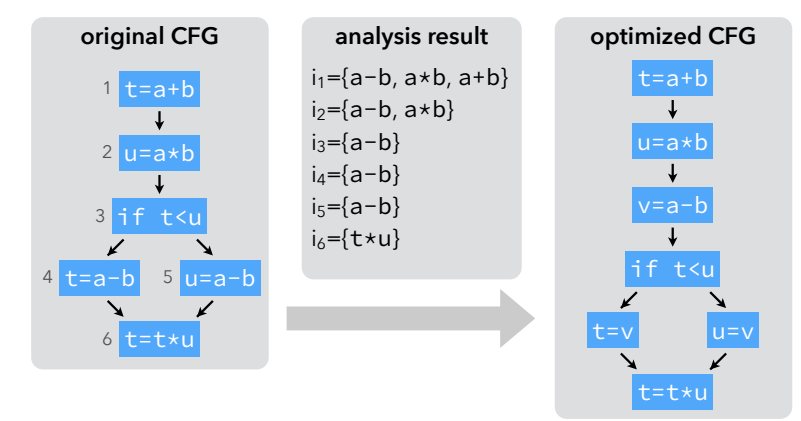

## **Classification of dataflow analyses**

#### Equations summary

37

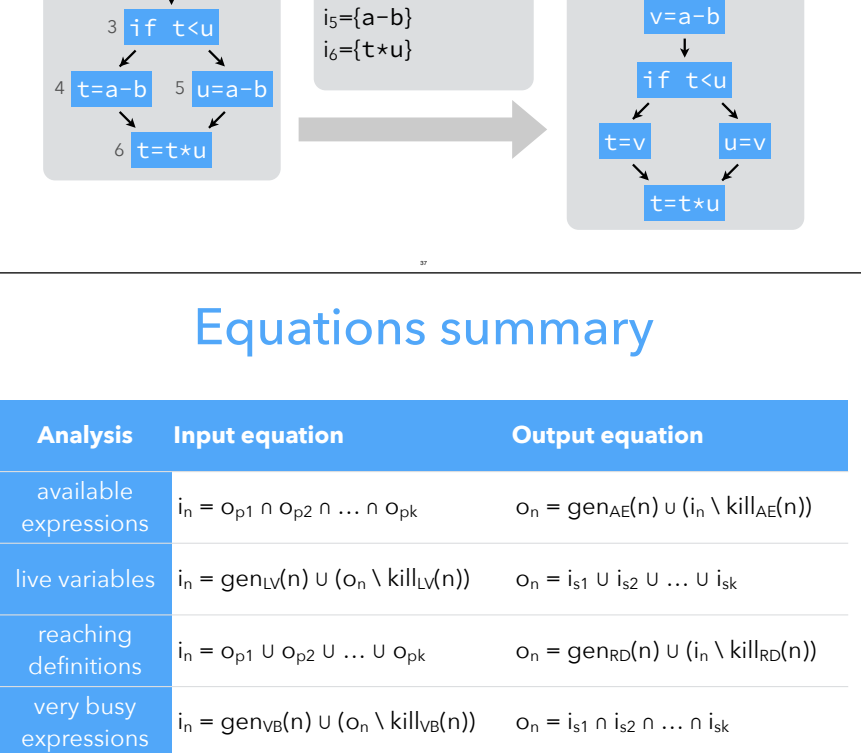

39

#### Taxonomy

38

Forward vs backward:

- **Forward analyses**: the property of a node depends on those of its predecessors.
- **Backward analyses**: the property of a node depends on those if its successors.

May vs must:

- **Must analyses**: a property must be true in all neighbors to be true in a node.
- **May analyses**: a property must be true in at least one neighbor to be true in a node.

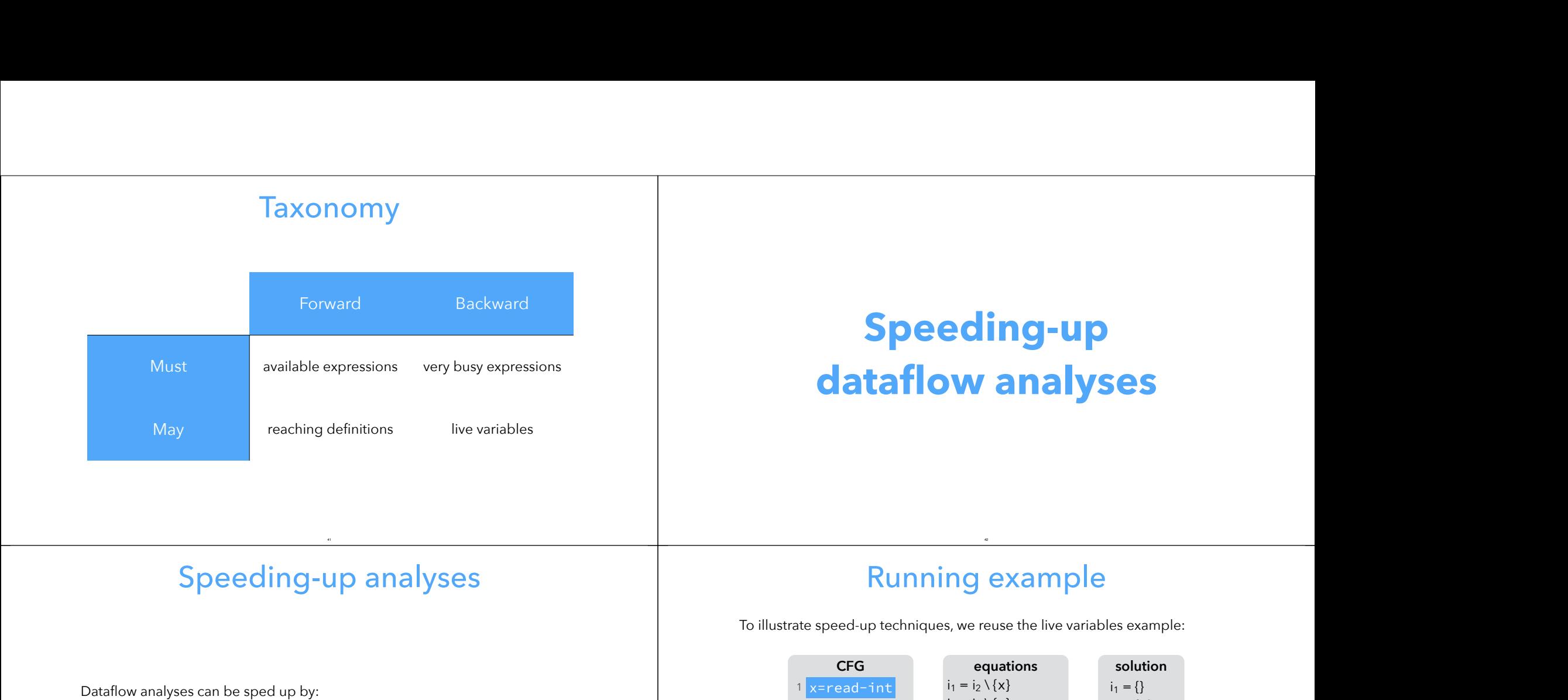

#### Speeding-up analyses

43

41

- a work-list algorithm, avoiding useless computations,
- equations ordering, speeding-up propagation,
- smaller CFGs using basic blocks,
- bit-vectors to represent sets.

#### Running example

44

**solution**  $i_1 = \{\}$  $i_2 = \{x\}$  $i_3 = {x, y}$  $i_4 = \{x\}$  $i_5 = \{y\}$  $i_6 = \{z\}$ 

42

To illustrate speed-up techniques, we reuse the live variables example:

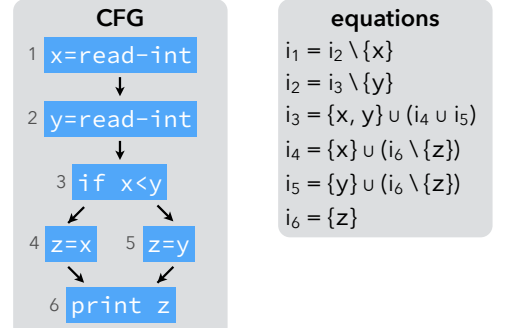

#### Base case: iteration

Computation by iteration: 3 iterations with 6 computations each, for a total of 18 computations.

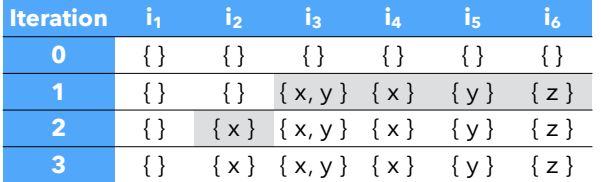

 $i_1 = i_2 \{x\}, i_2 = i_3 \{y\}, i_3 = \{x,y\} \cup (i_4 \cup i_5),$  $i_4 = \{x\} \cup (i_6\{z\}), i_5 = \{y\} \cup (i_6\{z\}), i_6 = \{z\}$ 

#### Work-list algorithm in Scala

45

```
type Solution[T] = PartialFunction[Int, T] 
def solve[T](eqs: Seq[Solution[T] => T], 
              dep: Seq[Set[Int]], 
              ini: T): Solution[T] = \{ def loop(q: Seq[Int], sol: Solution[T]): Solution[T] = q match { 
     case Seq(i, is @ _*) =>
      val y = \text{eqs}(i)(\text{sol})if (y == sol(i)) loop(is, sol) 
       else
        loop(is ++ (dep(i) -- is), Map(i -> y) orElse sol)
     case Seq() =>
       sol 
  } 
  loop(eqs.indices, (_ => ini)) 
}
```
47

#### Work-list algorithm

Work-list algorithm:

- remember, for every variable v, the set dep(v) of the variables whose value depends on v,
- whenever some variable v changes, only re-compute the variables that belong to dep(v).

#### Work-list

46

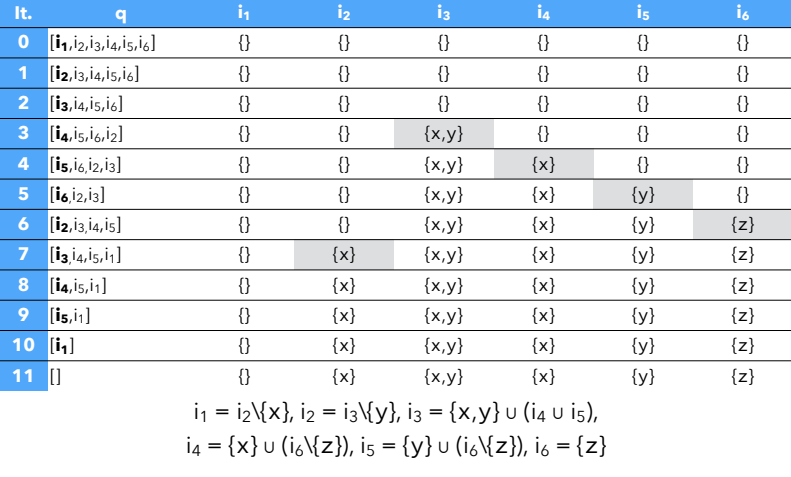

#### Node ordering

The work-list algorithm needs "only" 11 computations, but:

#### – would be faster with work-list reversed,

– that's because live variables is a backward analysis.

**Node ordering** orders the elements of the work-list so that the solution is computed as fast as possible.

#### (Reverse) post-order

Backward analyses: use post-order traversal of CFG. Forward analyses: use reverse post-order traversal of CFG.

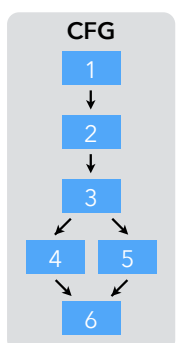

Post-order: 6 5 4 3 2 1 or 6 **4 5** 3 2 1 Reverse post-order: 1 2 3 4 5 6 or 1 2 3 **5 4** 6

Note: reverse post-order is not the same as pre-order! Pre-order: 1 2 3 4 **6 5** or 1 2 3 **5 6 4**

#### Post-order work-list

49

Post-order work-list: only 6 computations required.

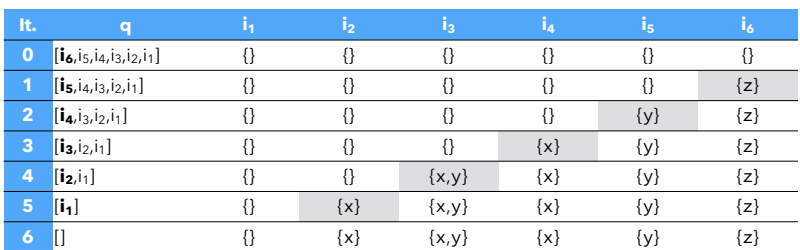

 $i_1 = i_2 \{x\}, i_2 = i_3 \{y\}, i_3 = \{x,y\} \cup (i_4 \cup i_5),$  $i_4 = \{x\} \cup (i_6 \setminus \{z\}), i_5 = \{y\} \cup (i_6 \setminus \{z\}), i_6 = \{z\}$ 

51

#### **Exercise**

50

Is it true that once we order the work-list, we only have to compute each equation once, or not?

52

If not, in which case(s) do we have to recompute equations?

#### Basic blocks

#### CFG nodes can be **basic blocks** instead of instructions:

- reduces the size of the CFG,
- variables are attached to basic blocks, not instructions,
- computing the solution for instructions is easy given that for basic blocks.

#### CFG with basic blocks

 $i_2 = \{x$ 

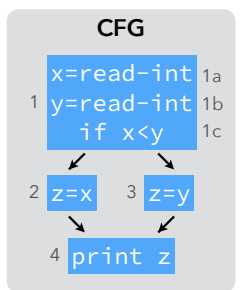

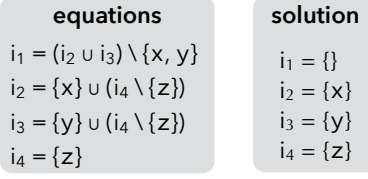

The solution for individual instructions is computed from the basic-block solution, in a single pass — here backwards:  $i_{1c} = {x, y} \cup (i_2 \cup i_3) = {x, y}$  $i_{1b} = i_{1c} \setminus \{y\} = \{x\}$  $i_{1a} = i_{1b} \setminus \{x\} = \{\}$ 

#### Bit vectors

53

**Basic blocks**<br>
CFG nodes can be **basic blocks** instead of instructions:<br>
- reduces the size of the CFG,<br>
- computing the solution for instructions is easy given that for basic blocks.<br>
- computing the solution for instruc represent them as bit vectors:

55

- uses only one bit per element,
- union is "bitwise or",
- intersection is "bitwise and",
- complement is "bitwise inversion",
- etc.

#### Bit vectors example

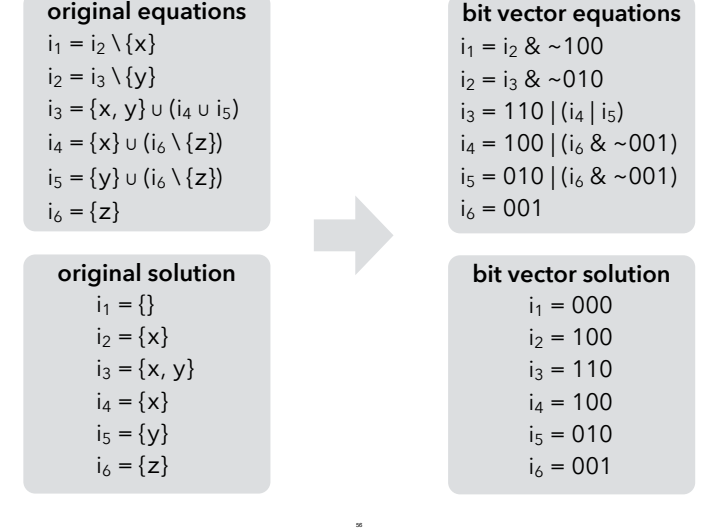

#### Summary

Summary<br>
Dataflow analysis is a framework that can be used to approximate various programs properties, e.g.: etaflow analysis is a framework that can be used to approximate various<br>rograms properties, e.g.:<br>- liveness,<br>- available expressions,<br>- very busy expressions,<br>- reaching definitions.

57

– liveness,

- available expressions,
- very busy expressions,<br>- reaching definitions.
- 

These approximations can be used for optimizations like:

– register allocation,

– constant propagation,

– etc.